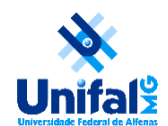

**Yara Maria de Ávila <yara.avila@unifal-mg.edu.br>**

## **Assinatura Eletrônica**

1 mensagem

Seção de Protocolo e Arquivo <protarq@unifal-mg.edu.br> 24 de agosto de 2023 às 12:09 Para: servidores@listas.unifal-mg.edu.br, colaboradores@listas.unifal-mg.edu.br, discentes@listas.unifal-mg.edu.br

Prezado(a)s discentes, colaboradores(as) e servidores(as),

Considerando o art. 4º, da [Lei nº 14.063/2020](https://www.planalto.gov.br/ccivil_03/_ato2019-2022/2020/lei/l14063.htm), que as assinaturas se classificam em:

I) assinatura eletrônica simples: login e senha (assinatura do Sistema Eletrônico de Informações - SEI)

II) assinatura eletrônica avançada: assinatura *[gov.br](https://www.gov.br/governodigital/pt-br/assinatura-eletronica)*

III) assinatura eletrônica qualificada: *[assinatura com certificado digital](https://aquitemcd.iti.gov.br/certificado-digital/) do [ICP-Brasil](https://aquitemcd.iti.gov.br/)*

Considerando que está disponível para qualquer cidadão a utilização da assinatura eletrônica do *[gov.br](https://www.gov.br/governodigital/pt-br/assinatura-eletronica).* Além disso, a utilização desse tipo de **assinatura avançada** está prevista no art. 6º, do [Decreto nº 10.543/2020](https://www.planalto.gov.br/ccivil_03/_Ato2019-2022/2020/Decreto/D10543.htm#art12): *as contas digitais da [Plataforma gov.br,](http://gov.br/) previstas no [Decreto nº 8.936, de 19 de dezembro de 2016](https://www.planalto.gov.br/ccivil_03/_Ato2015-2018/2016/Decreto/D8936.htm), podem realizar assinaturas eletrônicas, respeitados os níveis mínimos previstos no art. 4º do [Decreto nº 10.543/2020](https://www.planalto.gov.br/ccivil_03/_Ato2019-2022/2020/Decreto/D10543.htm#art12)*.

Diante das considerações, deve-se utilizar assinatura eletrônica simples (login e senha) nos documentos criados no SEI, caso não for documento produzido no SEI, utilizar assinatura *[gov.br](https://www.gov.br/governodigital/pt-br/assinatura-eletronica)* (disponível gratuitamente) ou, se preferir, *[assinatura com certificado digital](https://aquitemcd.iti.gov.br/certificado-digital/) do [ICP-Brasil](https://aquitemcd.iti.gov.br/).*

Salienta-se que as "imagens de assinaturas" inseridas em documentos digitais não se enquadram em nenhum das classificações da Lei nº [14.063/2020,](https://www.planalto.gov.br/ccivil_03/_ato2019-2022/2020/lei/l14063.htm) logo **não tem nenhuma validade a imagem de uma assinatura**, pois não se associa ao signatário nem anexa ou associa dados em formato eletrônico ao signatário. Para compreender a fragilidade desse procedimento **INCORRETO**, destaca-se que qualquer pessoa que tenha uma imagem de assinatura pode incluir no documento sem necessariamente ser signatário.

Por fim, seguem os *link* para verificar a conformidade das assinaturas previstas na [Lei nº 14.063/2020](https://www.planalto.gov.br/ccivil_03/_ato2019-2022/2020/lei/l14063.htm):

Assinatura simples do SEI: [https://sei.unifal-mg.edu.br/sei/controlador externo.php?acao=documento\\_](https://sei.unifal-mg.edu.br/sei/controlador_externo.php?acao=documento_conferir&id_orgao_acesso_externo=0) conferir&id\_orgao\_acesso\_externo=0

Assinatura avançada [gov.br](https://www.gov.br/governodigital/pt-br/assinatura-eletronica) e qualificada [com certificado digital](https://aquitemcd.iti.gov.br/certificado-digital/) do [ICP-Brasil:](https://aquitemcd.iti.gov.br/) *[https://verificador.iti.gov.br/verifier-](https://verificador.iti.gov.br/verifier-2.11/)2.11/*

-- Respeitosamente, Alex Trindade Barbosa - Arquivista Chefe da Seção de Protocolo e Arquivo <https://www.unifal-mg.edu.br/protarq/> Universidade Federal de Alfenas (UNIFAL-MG) Fone: (35) 98419-5002